# **KRAMER**

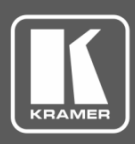

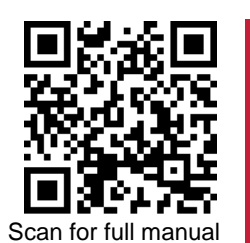

## VP-427X2 Quick Start Guide

This guide helps you install and use your **VP-427X2** for the first time.

Go t[o www.kramerav.com/downloads/VP-427X2](http://www.kramerav.com/downloads/VP-427X2) to download the latest user manual and check if firmware upgrades are available.

#### **Step 1: Check what's in the box**

- **VP-427X2 4K HDBT/HDMI Receiver/Scaler** 2 Bracket sets 3 1 Quick start guide  $\overline{\mathbf{S}}$
- $\blacktriangledown$ 1 Power adapter and cord **4** Rubber feet
- -

#### **Step 2: Get to know your VP-427X2**

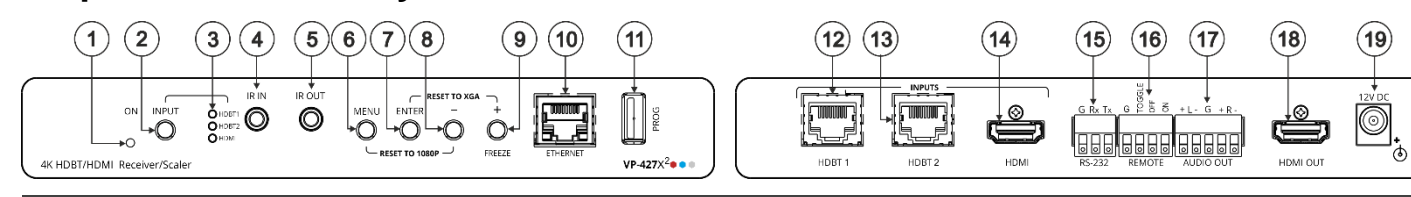

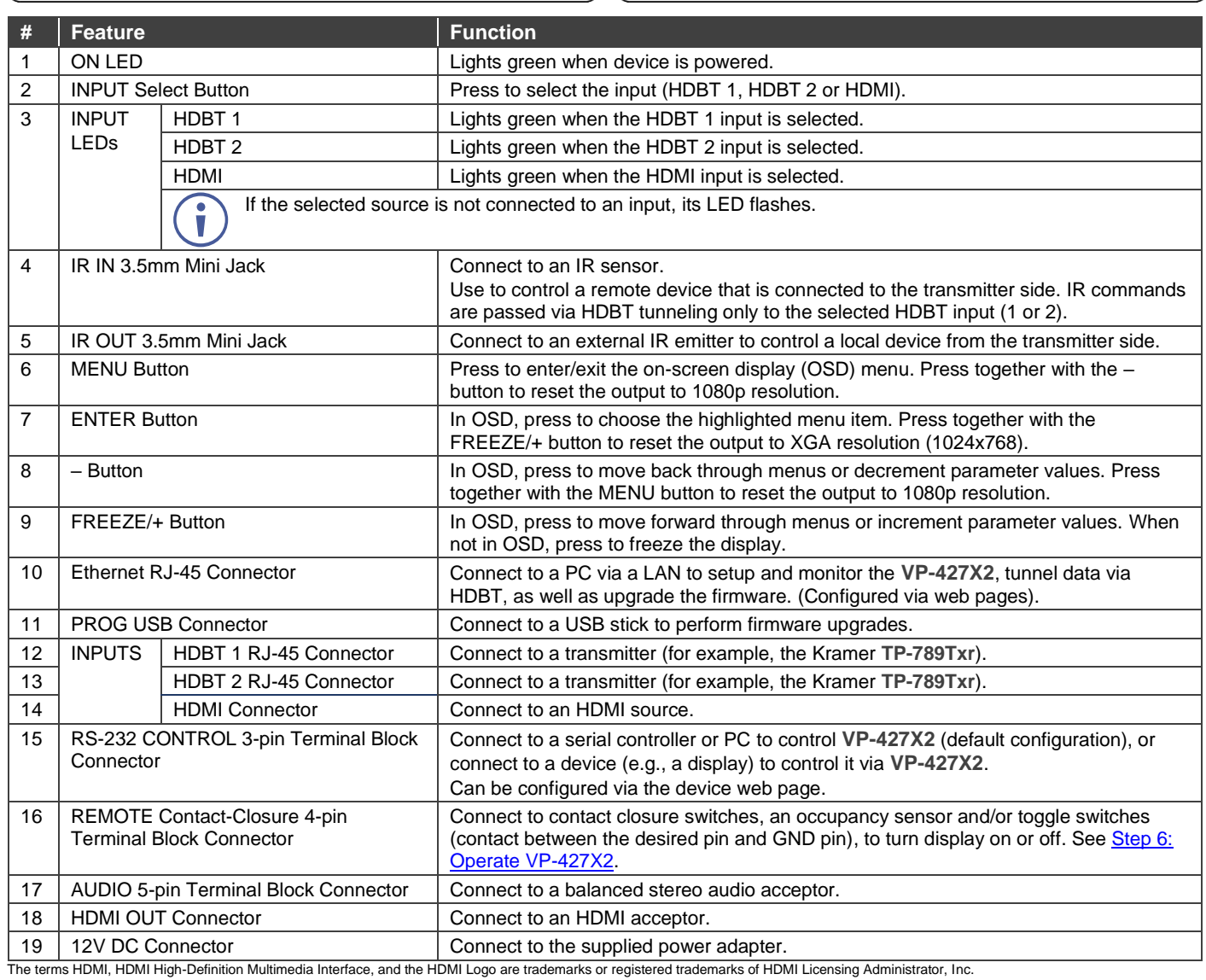

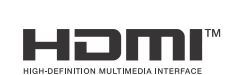

P/N: 2900-301464QS Rev:

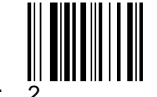

║║

#### **Step 3: Mount VP-427X2**

Install **VP-427X2** using one of the following methods:

- Attach the rubber feet and place the unit on a flat surface.
- Fasten 2 brackets (included) on each side of the unit and attach them to a flat surface (see [www.kramerav.com/downloads/VP-427X2\)](http://www.kramerav.com/downloads/VP-427X2).
- Mount the unit in a rack using the recommended rack adapter (see [www.kramerav.com/product/VP-427X2\)](http://www.kramerav.com/product/VP-427X2).

### **Step 4: Connect inputs and outputs**

Always switch OFF the power on each device before connecting it to your **VP-427X2**.

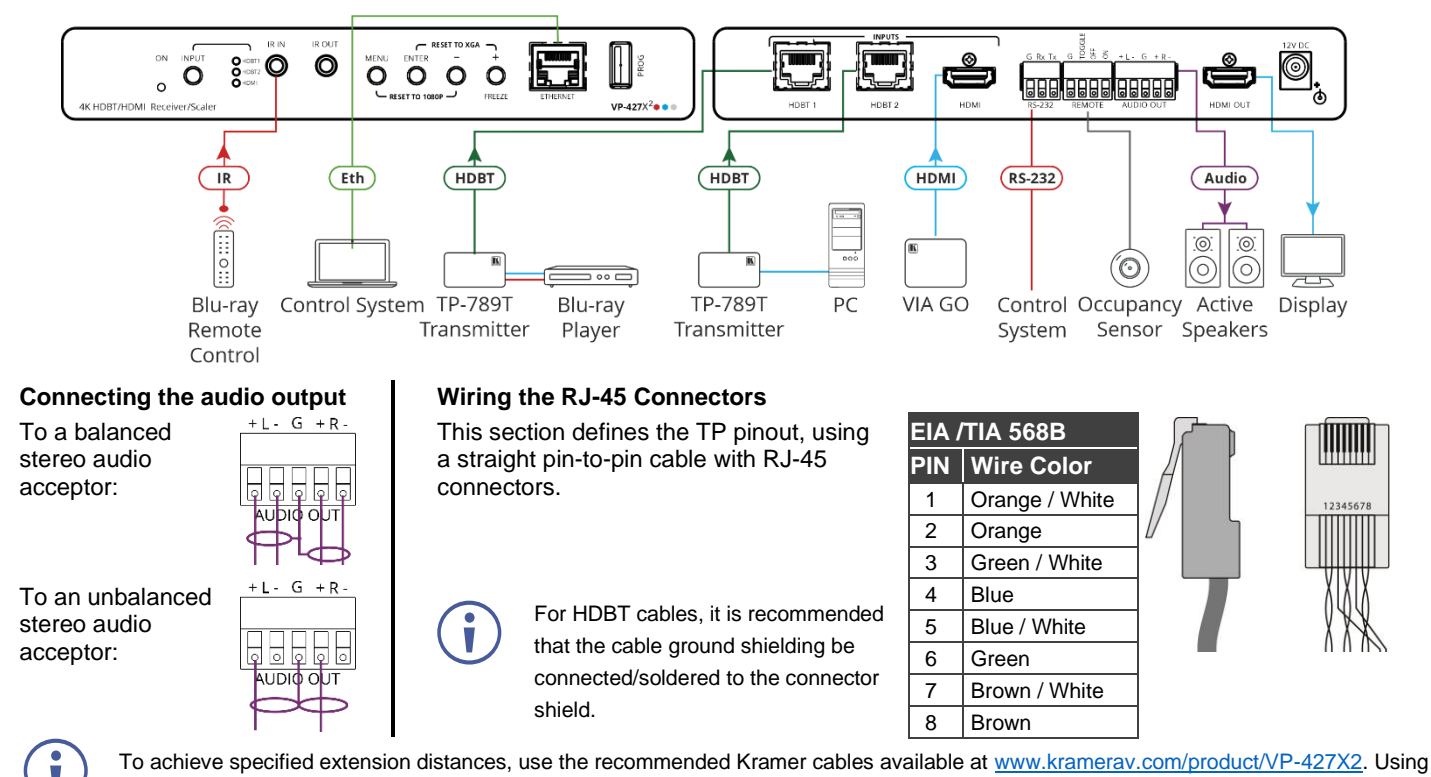

third-party cables may cause damage!

#### **Step 5: Connect power**

Connect the power adapter to the **VP-427X2** and plug it to the mains electricity.

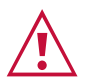

- Safety Instructions (Se[e www.kramerav.com](http://www.kramerav.com/) for updated safety information) **Caution:**
	- For products with relay terminals and GPI\O ports, please refer to the permitted rating for an external connection, located next to the terminal or in the User Manual.
- There are no operator serviceable parts inside the unit.
- Warning:<br>• Use only the power cord that is supplied with the unit.<br>• **Warning:** the unit from the Warning the unit from the Wa
	- Use only the power cord that is supplied with the unit. Disconnect the power and unplug the unit from the wall before installing.

#### <span id="page-1-0"></span>**Step 6: Operate VP-427X2**

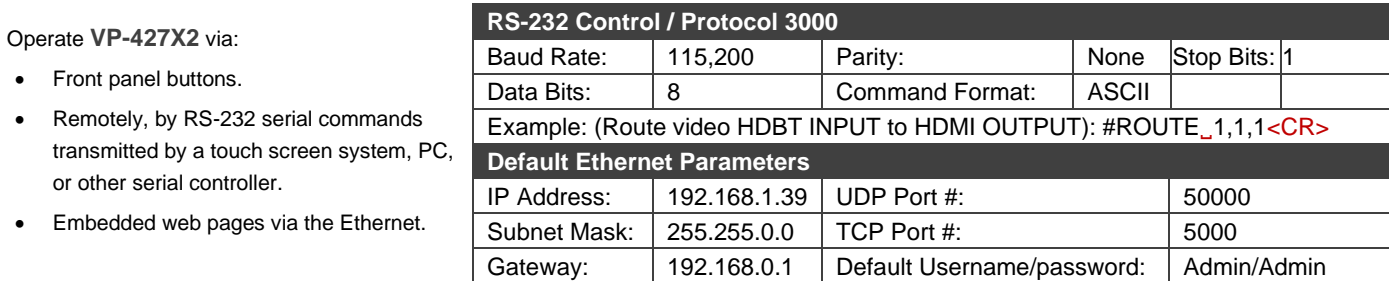

#### **Operating via the remote control switches**

Momentarily connect the desired pin to the GND pin to select an input:

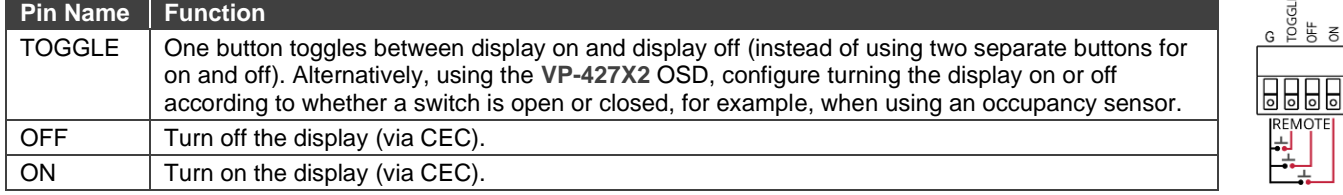

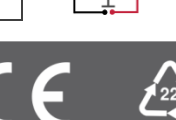

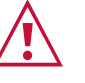

- Ensure that the environment (e.g. maximum ambient temperature & air flow) is compatible for the device.
- Avoid uneven mechanical loading. • Appropriate consideration of equipment nameplate ratings should be used for avoiding overloading of the circuits.

• Reliable earthing of rack-mounted equipment should be maintained. Maximum mounting height for the device is 2 meters.